## Complete Solutions Manual

# Linear Algebra A Modern Introduction

### FOURTH EDITION

David Poole Trent University

Prepared by

Roger Lipsett

Australia • Brazil • Japan • Korea • Mexico • Singapore • Spain • United Kingdom • United States

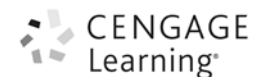

#### © 2015 Cengage Learning

ALL RIGHTS RESERVED. No part of this work covered by the copyright herein may be reproduced, transmitted, stored, or used in any form or by any means graphic, electronic, or mechanical, including but not limited to photocopying, recording, scanning, digitizing, taping, Web distribution, information networks, or information storage and retrieval systems, except as permitted under Section 107 or 108 of the 1976 United States Copyright Act, without the prior written permission of the publisher except as may be permitted by the license terms below.

For product information and technology assistance, contact us at **Cengage Learning Customer & Sales Support, 1-800-354-9706**.

For permission to use material from this text or product, submit all requests online at **www.cengage.com/permissions** Further permissions questions can be emailed to **permissionrequest@cengage.com**.

ISBN-13: 978-128586960-5 ISBN-10: 1-28586960-5

#### **Cengage Learning**

200 First Stamford Place, 4th Floor Stamford, CT 06902 USA

Cengage Learning is a leading provider of customized learning solutions with office locations around the globe, including Singapore, the United Kingdom, Australia, Mexico, Brazil, and Japan. Locate your local office at: **www.cengage.com/global**.

Cengage Learning products are represented in Canada by Nelson Education, Ltd.

To learn more about Cengage Learning Solutions, visit **www.cengage.com**.

Purchase any of our products at your local college store or at our preferred online store **www.cengagebrain.com**.

#### **NOTE: UNDER NO CIRCUMSTANCES MAY THIS MATERIAL OR ANY PORTION THEREOF BE SOLD, LICENSED, AUCTIONED, OR OTHERWISE REDISTRIBUTED EXCEPT AS MAY BE PERMITTED BY THE LICENSE TERMS HEREIN.**

#### **READ IMPORTANT LICENSE INFORMATION**

Dear Professor or Other Supplement Recipient:

Cengage Learning has provided you with this product (the "Supplement") for your review and, to the extent that you adopt the associated textbook for use in connection with your course (the "Course"), you and your students who purchase the textbook may use the Supplement as described below. Cengage Learning has established these use limitations in response to concerns raised by authors, professors, and other users regarding the pedagogical problems stemming from unlimited distribution of Supplements.

Cengage Learning hereby grants you a nontransferable license to use the Supplement in connection with the Course, subject to the following conditions. The Supplement is for your personal, noncommercial use only and may not be reproduced, posted electronically or distributed, except that portions of the Supplement may be provided to your students IN PRINT FORM ONLY in connection with your instruction of the Course, so long as such students are advised that they

may not copy or distribute any portion of the Supplement to any third party. You may not sell, license, auction, or otherwise redistribute the Supplement in any form. We ask that you take reasonable steps to protect the Supplement from unauthorized use, reproduction, or distribution. Your use of the Supplement indicates your acceptance of the conditions set forth in this Agreement. If you do not accept these conditions, you must return the Supplement unused within 30 days of receipt.

All rights (including without limitation, copyrights, patents, and trade secrets) in the Supplement are and will remain the sole and exclusive property of Cengage Learning and/or its licensors. The Supplement is furnished by Cengage Learning on an "as is" basis without any warranties, express or implied. This Agreement will be governed by and construed pursuant to the laws of the State of New York, without regard to such State's conflict of law rules.

Thank you for your assistance in helping to safeguard the integrity of the content contained in this Supplement. We trust you find the Supplement a useful teaching tool.

Printed in the United States of America 1 2 3 4 5 6 7 17 16 15 14 13

# **Contents**

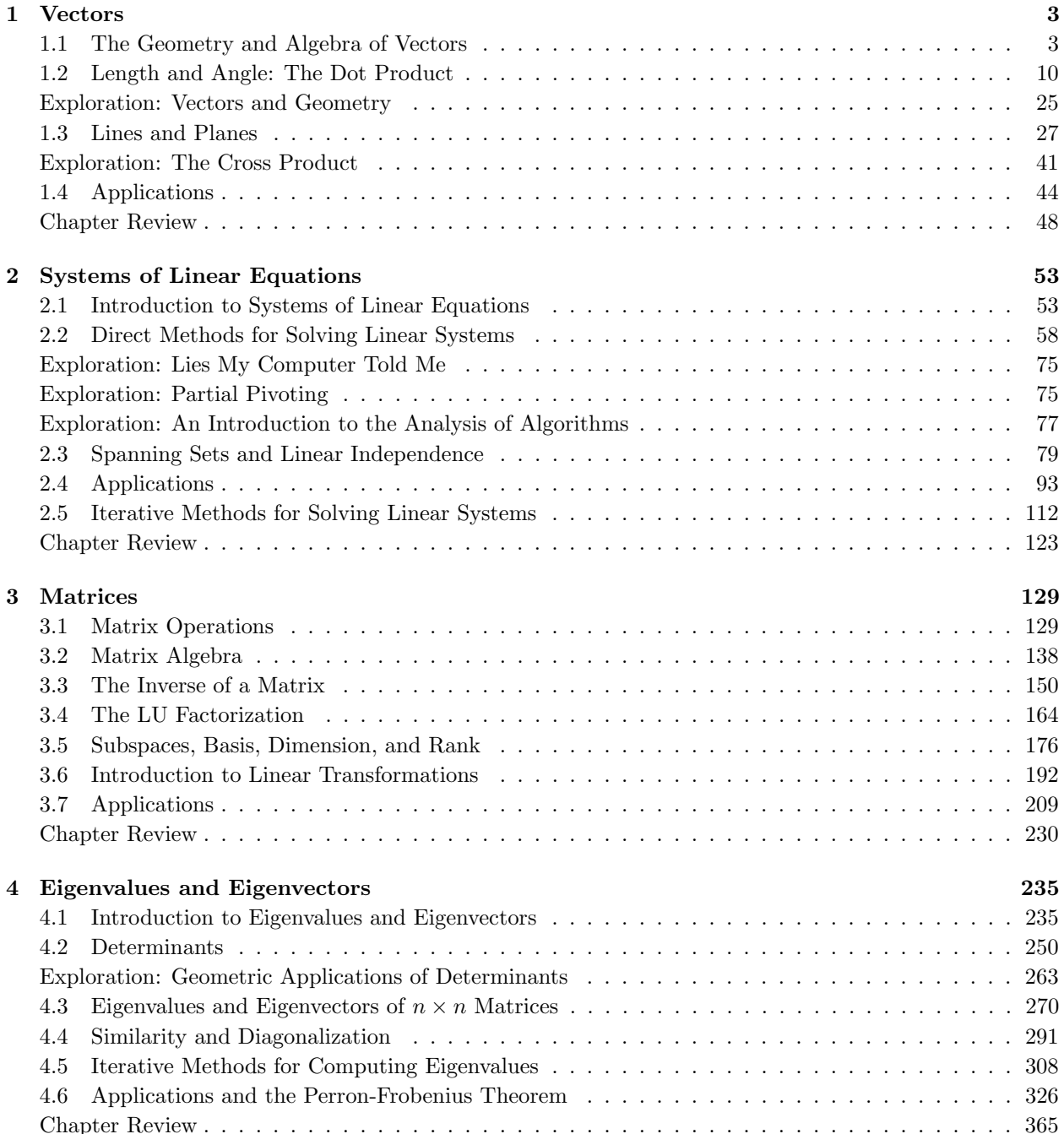

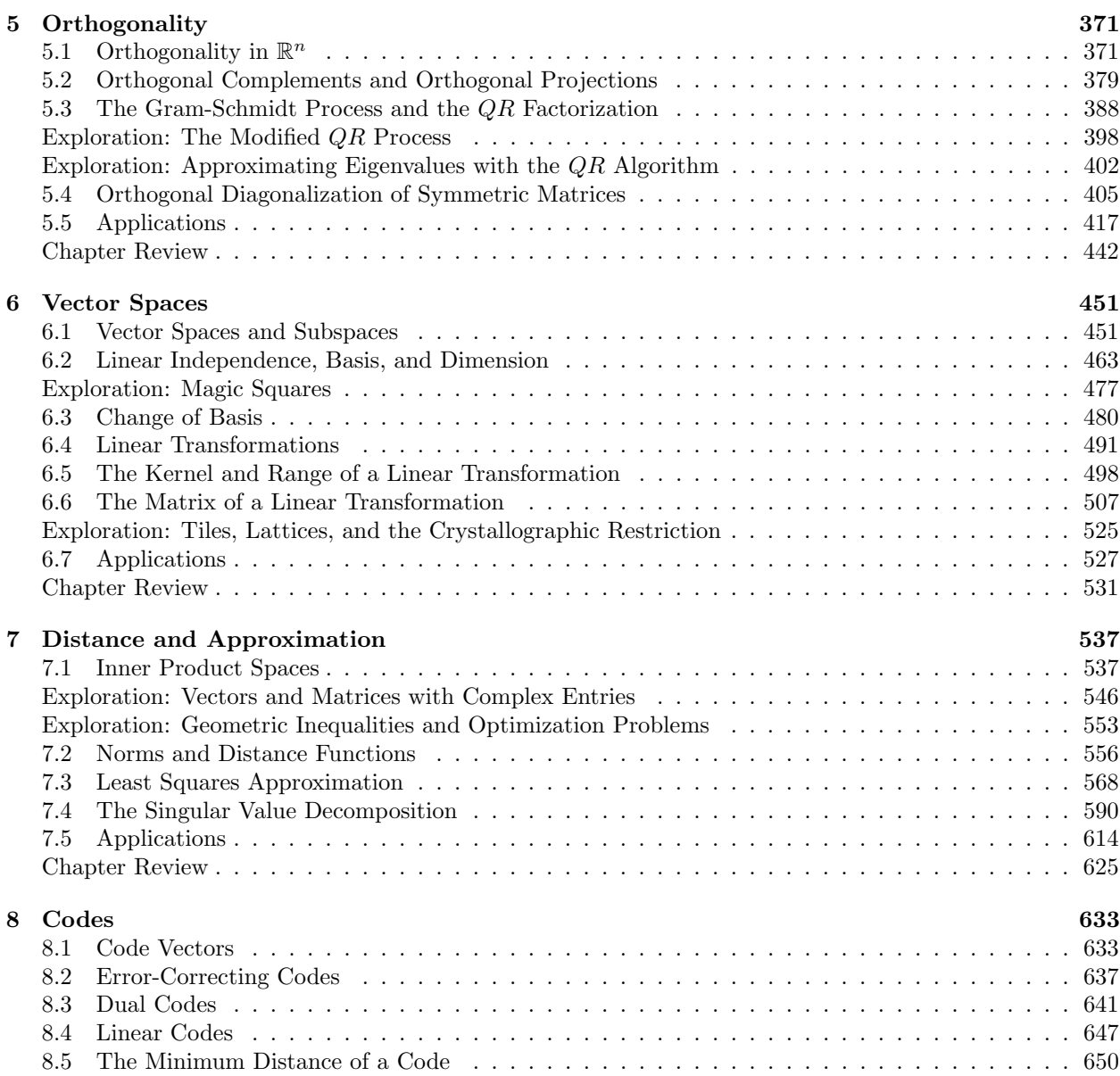

## Chapter 1

## **Vectors**

### 1.1 The Geometry and Algebra of Vectors

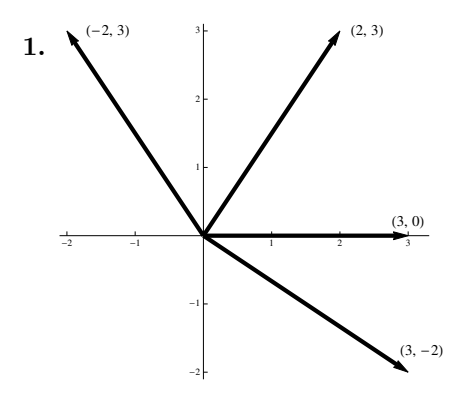

2. Since

$$
\begin{bmatrix} 2 \\ -3 \end{bmatrix} + \begin{bmatrix} 3 \\ 0 \end{bmatrix} = \begin{bmatrix} 5 \\ -3 \end{bmatrix}, \qquad \begin{bmatrix} 2 \\ -3 \end{bmatrix} + \begin{bmatrix} 2 \\ 3 \end{bmatrix} = \begin{bmatrix} 4 \\ 0 \end{bmatrix}, \qquad \begin{bmatrix} 2 \\ -3 \end{bmatrix} + \begin{bmatrix} -2 \\ 3 \end{bmatrix} = \begin{bmatrix} 0 \\ 0 \end{bmatrix}, \qquad \begin{bmatrix} 2 \\ -3 \end{bmatrix} + \begin{bmatrix} 3 \\ -2 \end{bmatrix} = \begin{bmatrix} 5 \\ -5 \end{bmatrix},
$$

plotting those vectors gives

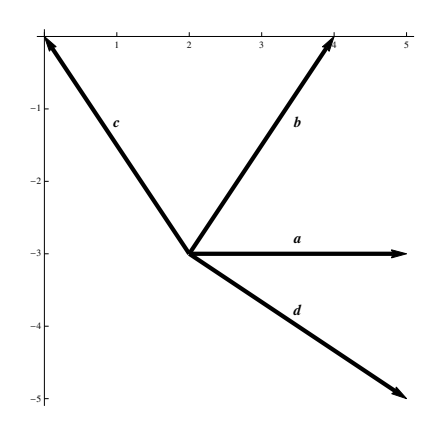

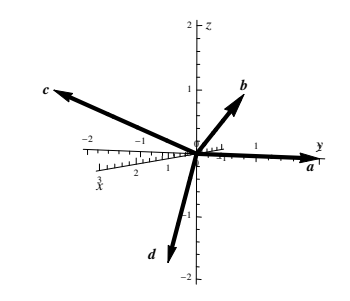

4. Since the heads are all at  $(3, 2, 1)$ , the tails are at

$$
\begin{bmatrix} 3 \\ 2 \\ 1 \end{bmatrix} - \begin{bmatrix} 0 \\ 2 \\ 0 \end{bmatrix} = \begin{bmatrix} 3 \\ 0 \\ 1 \end{bmatrix}, \qquad \begin{bmatrix} 3 \\ 2 \\ 1 \end{bmatrix} - \begin{bmatrix} 3 \\ 2 \\ 1 \end{bmatrix} = \begin{bmatrix} 0 \\ 0 \\ 0 \end{bmatrix}, \qquad \begin{bmatrix} 3 \\ 2 \\ 1 \end{bmatrix} - \begin{bmatrix} 1 \\ -2 \\ 1 \end{bmatrix} = \begin{bmatrix} 2 \\ 4 \\ 0 \end{bmatrix}, \qquad \begin{bmatrix} 3 \\ 2 \\ 1 \end{bmatrix} - \begin{bmatrix} -1 \\ -1 \\ -2 \end{bmatrix} = \begin{bmatrix} 4 \\ 3 \\ 3 \end{bmatrix}.
$$

**5.** The four vectors  $\overrightarrow{AB}$  are

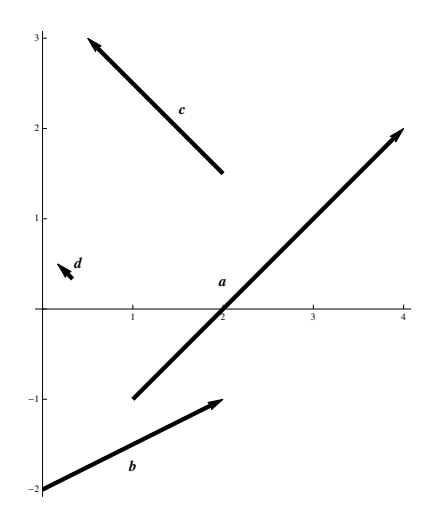

In standard position, the vectors are

- (a)  $\overrightarrow{AB} = [4 1, 2 (-1)] = [3, 3].$
- (b)  $\overrightarrow{AB} = [2 0, -1 (-2)] = [2, 1]$
- (c)  $\overrightarrow{AB} = \left[\frac{1}{2} 2, 3 \frac{3}{2}\right] = \left[-\frac{3}{2}, \frac{3}{2}\right]$
- (d)  $\overrightarrow{AB} = \left[\frac{1}{6} \frac{1}{3}, \frac{1}{2} \frac{1}{3}\right] = \left[-\frac{1}{6}, \frac{1}{6}\right].$

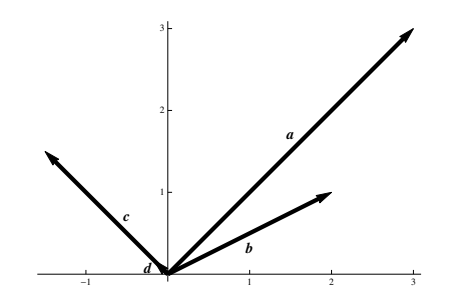

3.

#### 1.1. THE GEOMETRY AND ALGEBRA OF VECTORS  $5\,$

6. Recall the notation that  $[a, b]$  denotes a move of a units horizontally and b units vertically. Then during the first part of the walk, the hiker walks 4 km north, so  $\mathbf{a} = [0, 4]$ . During the second part of the walk, the hiker walks a distance of 5 km northeast. From the components, we get

$$
\mathbf{b} = [5\cos 45^{\circ}, 5\sin 45^{\circ}] = \left[\frac{5\sqrt{2}}{2}, \frac{5\sqrt{2}}{2}\right].
$$

Thus the net displacement vector is

$$
c = a + b = \left[\frac{5}{2}, 4 + \frac{5\sqrt{2}}{2}\right].
$$
  
7.  $a + b = \begin{bmatrix} 3 \\ 0 \end{bmatrix} + \begin{bmatrix} 2 \\ 3 \end{bmatrix} = \begin{bmatrix} 3+2 \\ 0+3 \end{bmatrix} = \begin{bmatrix} 5 \\ 3 \end{bmatrix}.$   
8.  $b - c = \begin{bmatrix} 2 \\ 3 \end{bmatrix} - \begin{bmatrix} -2 \\ 3 \end{bmatrix} = \begin{bmatrix} 2 - (-2) \\ 3 - 3 \end{bmatrix} = \begin{bmatrix} 4 \\ 0 \end{bmatrix}.$   
9.  $d - c = \begin{bmatrix} 3 \\ -2 \end{bmatrix} - \begin{bmatrix} -2 \\ 3 \end{bmatrix} = \begin{bmatrix} 5 \\ -5 \end{bmatrix}.$   
10.  $a + d = \begin{bmatrix} 3 \\ 0 \end{bmatrix} + \begin{bmatrix} 3 \\ -2 \end{bmatrix} = \begin{bmatrix} 3+3 \\ 0+(-2) \end{bmatrix} = \begin{bmatrix} 6 \\ -5 \end{bmatrix}.$   
11.  $2a + 3c = 2[0, 2, 0] + 3[1, -2, 1] = [2 \cdot 0, 2 \cdot 2, 2 \cdot 0] + [3 \cdot 1, 3 \cdot (-2), 3 \cdot 1] = [3, -2, 3].$ 

12.

$$
3\mathbf{b} - 2\mathbf{c} + \mathbf{d} = 3[3, 2, 1] - 2[1, -2, 1] + [-1, -1, -2]
$$
  
=  $[3 \cdot 3, 3 \cdot 2, 3 \cdot 1] + [-2 \cdot 1, -2 \cdot (-2), -2 \cdot 1] + [-1, -1, -2]$   
=  $[6, 9, -1].$ 

**13.** 
$$
\mathbf{u} = [\cos 60^\circ, \sin 60^\circ] = \left[\frac{1}{2}, \frac{\sqrt{3}}{2}\right]
$$
, and  $\mathbf{v} = [\cos 210^\circ, \sin 210^\circ] = \left[-\frac{\sqrt{3}}{2}, -\frac{1}{2}\right]$ , so that  

$$
\mathbf{u} + \mathbf{v} = \left[\frac{1}{2} - \frac{\sqrt{3}}{2}, \frac{\sqrt{3}}{2} - \frac{1}{2}\right], \quad \mathbf{u} - \mathbf{v} = \left[\frac{1}{2} + \frac{\sqrt{3}}{2}, \frac{\sqrt{3}}{2} + \frac{1}{2}\right].
$$

14. (a)  $\overrightarrow{AB} = \mathbf{b} - \mathbf{a}$ . (**b**) Since  $\overrightarrow{OC} = \overrightarrow{AB}$ , we have  $\overrightarrow{BC} = \overrightarrow{OC} - \mathbf{b} = (\mathbf{b} - \mathbf{a}) - \mathbf{b} = -\mathbf{a}$ . (c)  $\overrightarrow{AD} = -2a$ . (d)  $\overrightarrow{CF} = -2\overrightarrow{OC} = -2\overrightarrow{AB} = -2(\mathbf{b} - \mathbf{a}) = 2(\mathbf{a} - \mathbf{b}).$ (e)  $\overrightarrow{AC} = \overrightarrow{AB} + \overrightarrow{BC} = (\mathbf{b} - \mathbf{a}) + (-\mathbf{a}) = \mathbf{b} - 2\mathbf{a}.$ (f) Note that  $\overrightarrow{FA}$  and  $\overrightarrow{OB}$  are equal, and that  $\overrightarrow{DE} = -\overrightarrow{AB}$ . Then

$$
\overrightarrow{BC} + \overrightarrow{DE} + \overrightarrow{FA} = -\mathbf{a} - \overrightarrow{AB} + \overrightarrow{OB} = -\mathbf{a} - (\mathbf{b} - \mathbf{a}) + \mathbf{b} = \mathbf{0}.
$$

15.  $2(a - 3b) + 3(2b + a)$ property b.<br>distributivity  $(2a - 6b) + (6b + 3a) \stackrel{\text{asociativity}}{=} (2a + 3a) + (-6b + 6b) = 5a.$ 

16.

$$
-3(\mathbf{a}-\mathbf{c}) + 2(\mathbf{a}+2\mathbf{b}) + 3(\mathbf{c}-\mathbf{b}) \stackrel{\text{property e.}}{=} (-3\mathbf{a}+3\mathbf{c}) + (2\mathbf{a}+4\mathbf{b}) + (3\mathbf{c}-3\mathbf{b})
$$
\n
$$
\begin{array}{r}\text{property b.}\\ \text{property b.}\\ \text{associativity}\\ = -\mathbf{a} + \mathbf{b} + 6\mathbf{c}.\end{array}
$$

17.  $x - a = 2(x - 2a) = 2x - 4a \Rightarrow x - 2x = a - 4a \Rightarrow -x = -3a \Rightarrow x = 3a$ .

18.

$$
x + 2a - b = 3(x + a) - 2(2a - b) = 3x + 3a - 4a + 2b \Rightarrow
$$
  

$$
x - 3x = -a - 2a + 2b + b \Rightarrow
$$
  

$$
-2x = -3a + 3b \Rightarrow
$$
  

$$
x = \frac{3}{2}a - \frac{3}{2}b.
$$

19. We have  $2u + 3v = 2[1, -1] + 3[1, 1] = [2 \cdot 1 + 3 \cdot 1, 2 \cdot (-1) + 3 \cdot 1] = [5, 1]$ . Plots of all three vectors are

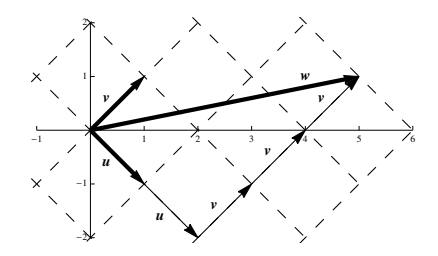

20. We have  $-\mathbf{u} - 2\mathbf{v} = -[-2, 1] - 2[2, -2] = [-(2, -2) - 2 \cdot 2, -1 - 2 \cdot (-2)] = [-2, 3]$ . Plots of all three vectors are

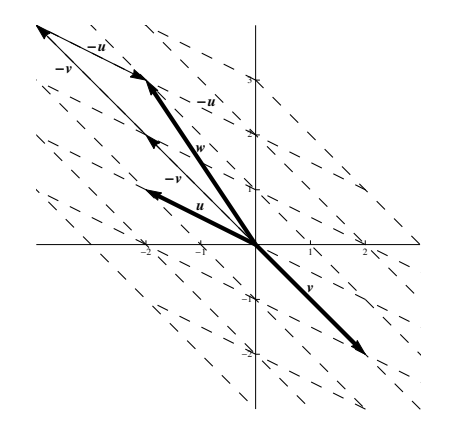

**21.** From the diagram, we see that  $w =$  $-2u + 4v.$ 

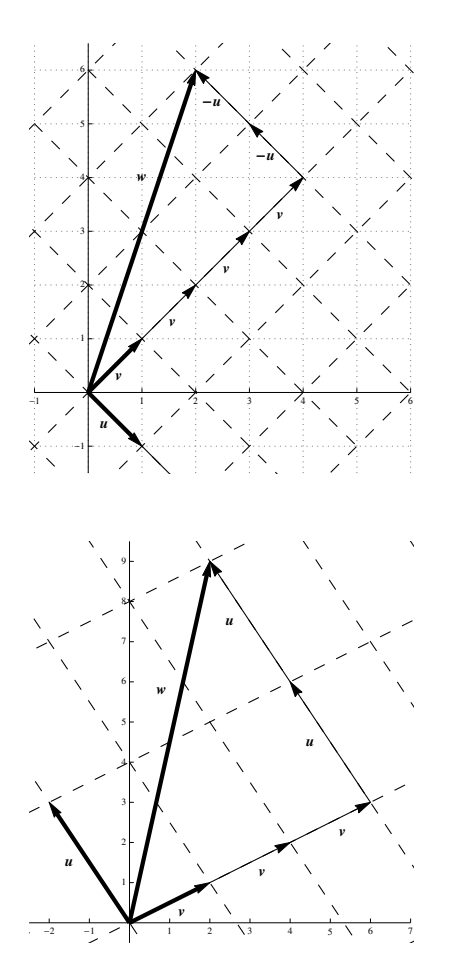

3v.

22. From the diagram, we see that  $w = 2u +$ 

23. Property (d) states that  $u + (-u) = 0$ . The first diagram below shows u along with  $-u$ . Then, as the diagonal of the parallelogram, the resultant vector is 0.

Property (e) states that  $c(\mathbf{u} + \mathbf{v}) = c\mathbf{u} + c\mathbf{v}$ . The second figure illustrates this.

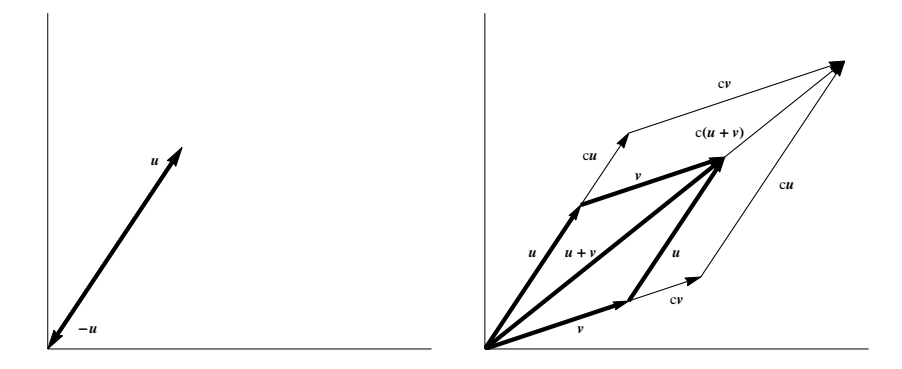

**24.** Let  $\mathbf{u} = [u_1, u_2, \dots, u_n]$  and  $\mathbf{v} = [v_1, v_2, \dots, v_n]$ , and let c and d be scalars in  $\mathbb{R}$ . Property (d):

$$
\mathbf{u} + (-\mathbf{u}) = [u_1, u_2, \dots, u_n] + (-1[u_1, u_2, \dots, u_n])
$$
  
= [u\_1, u\_2, \dots, u\_n] + [-u\_1, -u\_2, \dots, -u\_n]  
= [u\_1 - u\_1, u\_2 - u\_2, \dots, u\_n - u\_n]  
= [0, 0, \dots, 0] = \mathbf{0}.

Property (e):

$$
c(\mathbf{u} + \mathbf{v}) = c([u_1, u_2, \dots, u_n] + [v_1, v_2, \dots, v_n])
$$
  
=  $c([u_1 + v_1, u_2 + v_2, \dots, u_n + v_n])$   
=  $[c(u_1 + v_1), c(u_2 + v_2), \dots, c(u_n + v_n)]$   
=  $[cu_1 + cv_1, cu_2 + cv_2, \dots, cu_n + cv_n]$   
=  $[cu_1, cu_2, \dots, cu_n] + [cv_1, cv_2, \dots, cv_n]$   
=  $c[u_1, u_2, \dots, u_n] + c[v_1, v_2, \dots, v_n]$   
=  $c\mathbf{u} + c\mathbf{v}.$ 

Property (f):

$$
(c+d)\mathbf{u} = (c+d)[u_1, u_2, \dots, u_n]
$$
  
=  $[(c+d)u_1, (c+d)u_2, \dots, (c+d)u_n]$   
=  $[cu_1 + du_1, cu_2 + du_2, \dots, cu_n + du_n]$   
=  $[cu_1, cu_2, \dots, cu_n] + [du_1, du_2, \dots, du_n]$   
=  $c[u_1, u_2, \dots, u_n] + d[u_1, u_2, \dots, u_n]$   
=  $c\mathbf{u} + d\mathbf{u}$ .

Property (g):

$$
c(d\mathbf{u}) = c(d[u_1, u_2, \dots, u_n])
$$
  
=  $c[du_1, du_2, \dots, du_n]$   
=  $[cdu_1, cdu_2, \dots, cdu_n]$   
=  $[(cd)u_1, (cd)u_2, \dots, (cd)u_n]$   
=  $(cd)[u_1, u_2, \dots, u_n]$   
=  $(cd)\mathbf{u}.$ 

25.  $\mathbf{u} + \mathbf{v} = [0, 1] + [1, 1] = [1, 0].$ **26.**  $\mathbf{u} + \mathbf{v} = [1, 1, 0] + [1, 1, 1] = [0, 0, 1].$ 

\n- **27.** 
$$
\mathbf{u} + \mathbf{v} = [1, 0, 1, 1] + [1, 1, 1, 1] = [0, 1, 0, 0].
$$
\n- **28.**  $\mathbf{u} + \mathbf{v} = [1, 1, 0, 1, 0] + [0, 1, 1, 1, 0] = [1, 0, 1, 0, 0].$
\n- **29.**  $\mathbf{v} = \mathbf{v} \cdot \mathbf{v} = \mathbf{v} \cdot \mathbf{v} = \mathbf$

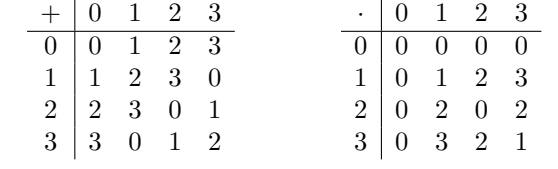

30.

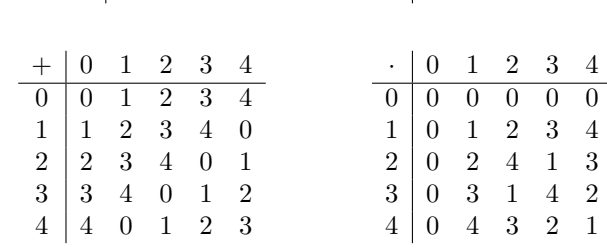

- **31.**  $2 + 2 + 2 = 6 = 0$  in  $\mathbb{Z}_3$ .
- **32.**  $2 \cdot 2 \cdot 2 = 3 \cdot 2 = 0$  in  $\mathbb{Z}_3$ .
- **33.**  $2(2+1+2) = 2 \cdot 2 = 3 \cdot 1 + 1 = 1$  in  $\mathbb{Z}_3$ .
- **34.**  $3+1+2+3=4\cdot 2+1=1$  in  $\mathbb{Z}_4$ .
- **35.**  $2 \cdot 3 \cdot 2 = 4 \cdot 3 + 0 = 0$  in  $\mathbb{Z}_4$ .
- **36.**  $3(3+3+2) = 4 \cdot 6 + 0 = 0$  in  $\mathbb{Z}_4$ .
- 37.  $2+1+2+2+1=2$  in  $\mathbb{Z}_3$ ,  $2+1+2+2+1=0$  in  $\mathbb{Z}_4$ ,  $2+1+2+2+1=3$  in  $\mathbb{Z}_5$ .
- **38.**  $(3+4)(3+2+4+2) = 2 \cdot 1 = 2$  in  $\mathbb{Z}_5$ .
- **39.**  $8(6+4+3) = 8 \cdot 4 = 5$  in  $\mathbb{Z}_9$ .
- **40.**  $2^{100} = (2^{10})^{10} = (1024)^{10} = 1^{10} = 1$  in  $\mathbb{Z}_{11}$ .
- **41.**  $[2, 1, 2] + [2, 0, 1] = [1, 1, 0]$  in  $\mathbb{Z}_3^3$ .
- **42.** 2[2, 2, 1] =  $[2 \cdot 2, 2 \cdot 2, 2 \cdot 1] = [1, 1, 2]$  in  $\mathbb{Z}_3^3$ .
- **43.**  $2([3, 1, 1, 2] + [3, 3, 2, 1]) = 2[2, 0, 3, 3] = [2 \cdot 2, 2 \cdot 0, 2 \cdot 3, 2 \cdot 3] = [0, 0, 2, 2]$  in  $\mathbb{Z}_4^4$ .  $2([3,1,1,2]+[3,3,2,1]) = 2[1,4,3,3] = [2 \cdot 1, 2 \cdot 4, 2 \cdot 3, 2 \cdot 3] = [2,3,1,1]$  in  $\mathbb{Z}_5^4$ .
- 44.  $x = 2 + (-3) = 2 + 2 = 4$  in  $\mathbb{Z}_5$ .
- 45.  $x = 1 + (-5) = 1 + 1 = 2$  in  $\mathbb{Z}_6$
- 46.  $x = 2^{-1} = 2$  in  $\mathbb{Z}_3$ .
- 47. No solution. 2 times anything is always even, so cannot leave a remainder of 1 when divided by 4.
- 48.  $x = 2^{-1} = 3$  in  $\mathbb{Z}_5$ .
- 49.  $x = 3^{-1}4 = 2 \cdot 4 = 3$  in  $\mathbb{Z}_5$ .
- 50. No solution. 3 times anything is always a multiple of 3, so it cannot leave a remainder of 4 when divided by 6 (which is also a multiple of 3).
- 51. No solution. 6 times anything is always even, so it cannot leave an odd number as a remainder when divided by 8.
- 52.  $x = 8^{-1}9 = 7 \cdot 9 = 8$  in  $\mathbb{Z}_{11}$
- 53.  $x = 2^{-1}(2 + (-3)) = 3(2 + 2) = 2$  in  $\mathbb{Z}_5$ .
- **54.** No solution. This equation is the same as  $4x = 2 5 = -3 = 3$  in  $\mathbb{Z}_6$ . But 4 times anything is even, so it cannot leave a remainder of 3 when divided by 6 (which is also even).
- **55.** Add 5 to both sides to get  $6x = 6$ , so that  $x = 1$  or  $x = 5$  (since  $6 \cdot 1 = 6$  and  $6 \cdot 5 = 30 = 6$  in  $\mathbb{Z}_8$ ).
- 56. (a) All values. (b) All values. (c) All values.
- **57.** (a) All  $a \neq 0$  in  $\mathbb{Z}_5$  have a solution because 5 is a prime number.
	- (b)  $a = 1$  and  $a = 5$  because they have no common factors with 6 other than 1.
	- (c) a and m can have no common factors other than 1; that is, the greatest common divisor, gcd, of  $a$  and  $m$  is 1.

### 1.2 Length and Angle: The Dot Product

- **1.** Following Example 1.15,  $\mathbf{u} \cdot \mathbf{v} = \begin{bmatrix} -1 \\ 2 \end{bmatrix}$ 2  $\Big] \cdot \Big[ \frac{3}{4}$ 1  $\Big] = (-1) \cdot 3 + 2 \cdot 1 = -3 + 2 = -1.$
- **2.** Following Example 1.15,  $\mathbf{u} \cdot \mathbf{v} = \begin{bmatrix} 3 & 1 \\ 0 & 2 \end{bmatrix}$ −2  $\Big] \cdot \Big[ \frac{4}{c}$ 6  $\Big] = 3 \cdot 4 + (-2) \cdot 6 = 12 - 12 = 0.$
- 3.  $\mathbf{u} \cdot \mathbf{v} =$  $\lceil$  $\overline{1}$ 1 2 3 1  $|\cdot$  $\lceil$  $\overline{1}$ 2 3 1 1  $= 1 \cdot 2 + 2 \cdot 3 + 3 \cdot 1 = 2 + 6 + 3 = 11.$
- 4.  $\mathbf{u} \cdot \mathbf{v} = 3.2 \cdot 1.5 + (-0.6) \cdot 4.1 + (-1.4) \cdot (-0.2) = 4.8 2.46 + 0.28 = 2.62.$

**5.** 
$$
\mathbf{u} \cdot \mathbf{v} = \begin{bmatrix} 1 \\ \sqrt{2} \\ 0 \end{bmatrix} \cdot \begin{bmatrix} 4 \\ -\sqrt{2} \\ 0 \end{bmatrix} = 1 \cdot 4 + \sqrt{2} \cdot (-\sqrt{2}) + \sqrt{3} \cdot 0 + 0 \cdot (-5) = 4 - 2 = 2.
$$
  
\n**6.**  $\mathbf{u} \cdot \mathbf{v} = \begin{bmatrix} 1.12 \\ -3.25 \\ 2.07 \\ -1.83 \end{bmatrix} \cdot \begin{bmatrix} -2.29 \\ 1.72 \\ 4.33 \\ -1.54 \end{bmatrix} = -1.12 \cdot 2.29 - 3.25 \cdot 1.72 + 2.07 \cdot 4.33 - 1.83 \cdot (-1.54) = 3.6265.$ 

7. Finding a unit vector  $\bf{v}$  in the same direction as a given vector  $\bf{u}$  is called *normalizing* the vector  $\bf{u}$ . Proceed as in Example 1.19: √

$$
\|\mathbf{u}\| = \sqrt{(-1)^2 + 2^2} = \sqrt{5},
$$

so a unit vector  $\bf{v}$  in the same direction as  $\bf{u}$  is

$$
\mathbf{v} = \frac{1}{\|\mathbf{u}\|} \mathbf{u} = \frac{1}{\sqrt{5}} \begin{bmatrix} -1 \\ 2 \end{bmatrix} = \begin{bmatrix} -\frac{1}{\sqrt{5}} \\ \frac{2}{\sqrt{5}} \end{bmatrix}.
$$

8. Proceed as in Example 1.19:

$$
\|\mathbf{u}\| = \sqrt{3^2 + (-2)^2} = \sqrt{9 + 4} = \sqrt{13},
$$

so a unit vector v in the direction of u is

$$
\mathbf{v} = \frac{1}{\|\mathbf{u}\|} \mathbf{u} = \frac{1}{\sqrt{13}} \begin{bmatrix} 3 \\ -2 \end{bmatrix} = \begin{bmatrix} \frac{3}{\sqrt{13}} \\ -\frac{2}{\sqrt{13}} \end{bmatrix}.
$$